# Получение списка ЛПУ по пациенту

℗

Устаревший метод. Для получения списка доступных пациенту ЛПУ рекомендуется использовать метод [Получение информации о прикреплениях](https://confluence.softrust.ru/pages/viewpage.action?pageId=6586659)  [пациента.](https://confluence.softrust.ru/pages/viewpage.action?pageId=6586659)

# Запрос

### Адрес запроса

GET: {{url}}/lpu/cards

#### Заголовки запроса

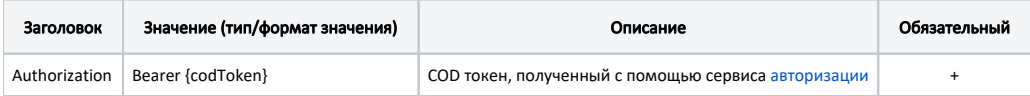

## Ответ сервера

В случае успешного выполнения сервер вернет массив объектов [ЛПУ со статусом - LpuWithStatus](https://confluence.softrust.ru/pages/viewpage.action?pageId=6586396) в формате JSON

# Возможные ошибки

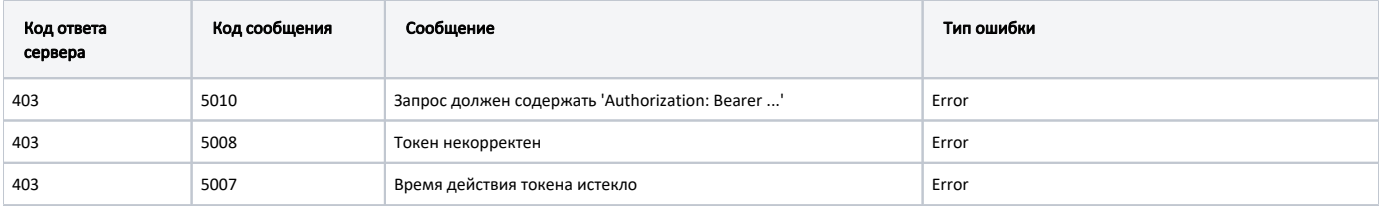

В случае возникновения ошибок будет возвращен [стандартный ответ сервера](http://confluence.softrust.ru/pages/viewpage.action?pageId=6586453);

В случае возникновения ошибок валидации сервер вернет стандартное [сообщение валидации.](http://confluence.softrust.ru/pages/viewpage.action?pageId=6586451)